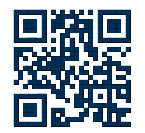

## **Quick Reference Card for HPC.NRW (general information)**

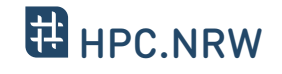

Guidelines for the Application, Approval and Allocation of HPC-Resources at HPC.NRW (general information) <https://hpc.dh.nrw>

document created by <https://hpc.dh.nrw>

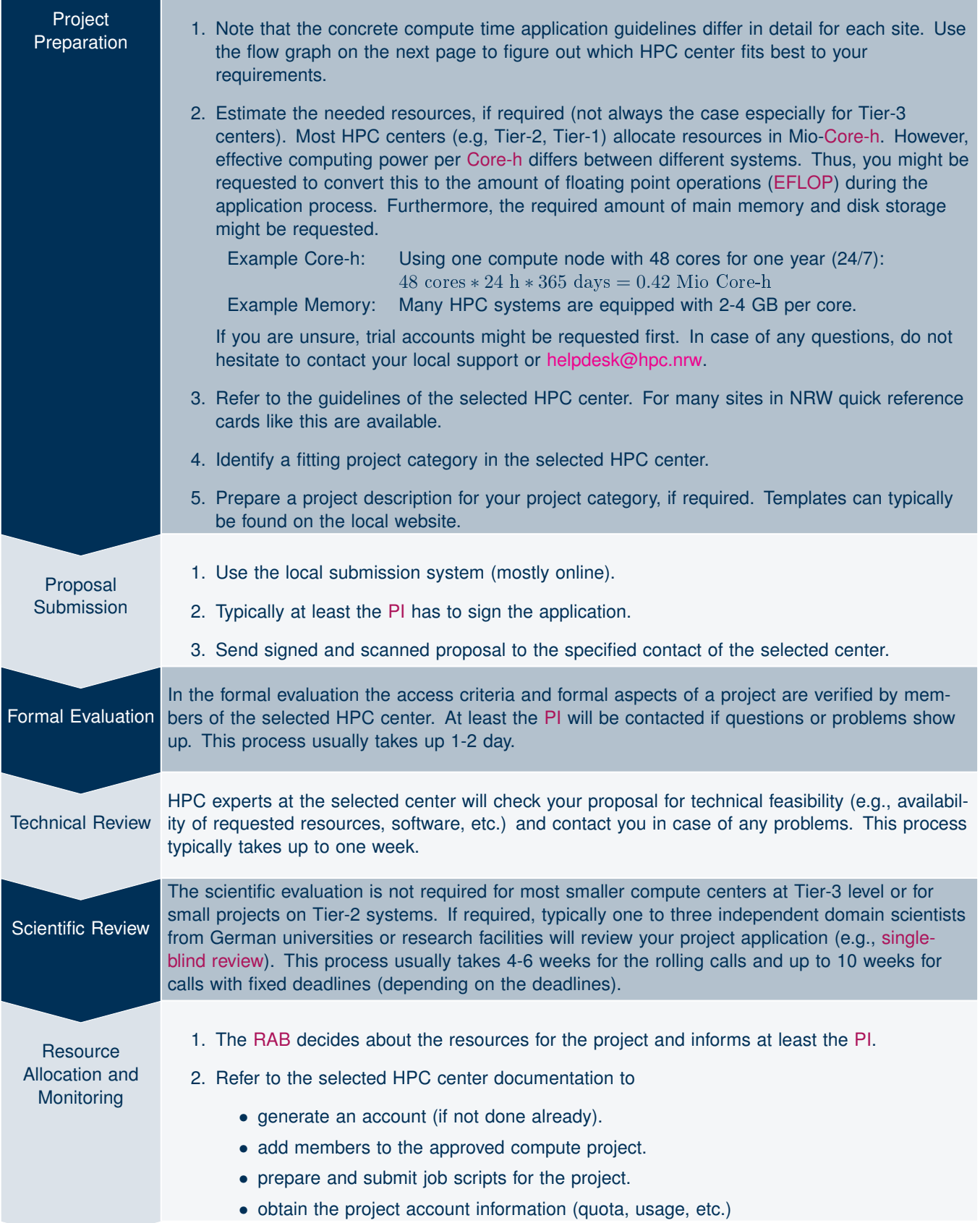

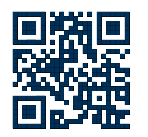

## **Quick Reference Card for HPC.NRW (general information)**

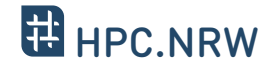

Guidelines for the Application, Approval and Allocation of HPC-Resources at HPC.NRW (general information)

<https://hpc.dh.nrw>

document created by <https://hpc.dh.nrw>

Scientists from outside Germany need to apply for compute time via PRACE, a partnership that provides access to pan-European world-class HPC systems. German scientists should use their local resources if available and suitable. If you need less than a certain amount of resources per year, in most HPC centers there is no need to write a full compute time application, because you can use your personal default quota (e.g., fair-share). If you require more resources than your center can provide, you don't have a local HPC center or you identify special needs (e.g. larger memory, more Cores/CPU, GPUs), you may contact an other HPC center or apply for compute time at a higher level (e.g., Tier-2/Tier-1). Only very experienced users with well-scaling codes and high demands on compute time should apply for large scale projects on Tier-1/Tier-0 level. Please ensure to spend the granted compute time within the project period, preferably evenly distributed. Please refer to the documentation and quick reference card of the individual HPC centers for details on their configuration and application process.

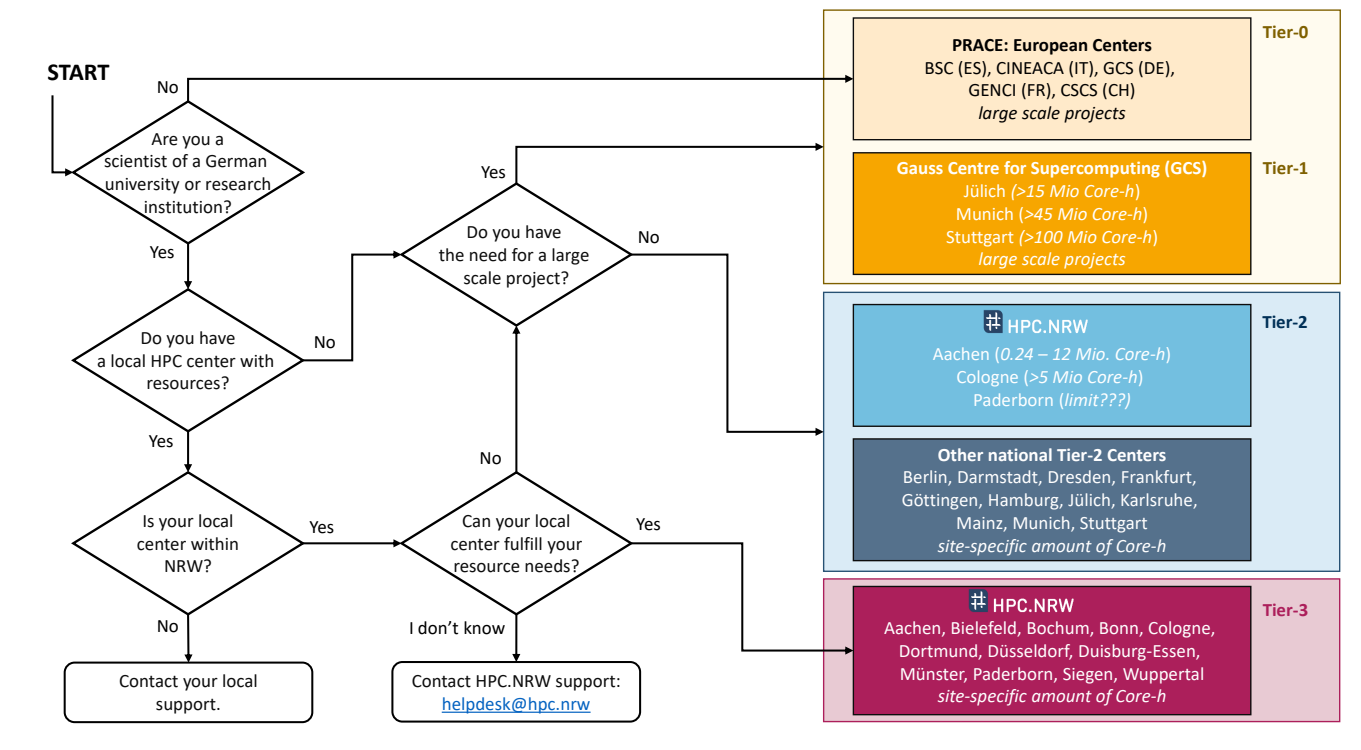

## **Glossary of Terms and Definitions**

- <span id="page-1-0"></span>**Core-h** A Core-Hour (Core-h) is a unit used for the accounting of compute cluster resources. One core-hour equals one CPU core being used for the duration of one hour of execution time. The latter is always measured as the elapsed wall clock time from the job start to the job finish and not as the actual CPU time. For exclusively scheduled jobs (i.e., jobs using the complete node), the used core-hours usage are always equal to the total number of CPU cores on the allocated nodes times the execution time, regardless of the actual number of node slots allocated to the job.
- <span id="page-1-1"></span>**EFLOP** A exaFLOP (EFLOP) is a unit used for the accounting of compute cluster resources. This unit is based on theoretical peak performance of a core, which enables a better comparability between different HPC systems. Usually it is proportional to Core-h for a given machine type.
- <span id="page-1-2"></span>**PI** The Principal Investigator (PI) has to take responsibility for the project application and the project execution. He/She has to be a senior researcher (a leading scientist with a Dr./PhD degree or a permanent position) or (junior) professor at a university (depends on local rules). Often he agrees to also act as a reviewer for other submissions of computing project applications or otherwise to nominate and supervise a delegate who is able to thoroughly take part in the reviewing process. He/She has to sign the paper version of the application and he/she is also responsible for any due status or final reports. Furthermore, the PI is responsible for granting access to further project members. He has to make sure that citizens of countries that are subject to the export control policy of the German Federal Government have an additional authorization from the German Federal Office for Economic Affairs and Export Control (BAFA) before they are allowed to use the HPC system.
- <span id="page-1-4"></span>**RAB** The Resource Allocation Board (RAB) is a committee that decides on the acceptance/refusal of project proposals and allocation of compute resources based on the rating of the scientific reviewers. The review process typically follows the recommendations of the Gauss-Alliance for High-Performance-Computing in Germany.
- <span id="page-1-3"></span>single-blind review A review process in which the reviewers know the identity of the authors of the proposal, but the author does not know the identities of the reviewers.